$vr$ -mimA;

.bsTisesi z'r':,: '.

**THIRD EDITION** 

 $2836$ 

# **JavaServer Pages**

**Hans Bergsten** 

**O'REILLT** 

Beijing • Cambridge • Farnham • Köln • Paris • Sebastopol • Taipei • Tokyo

# **Tableof Contents**

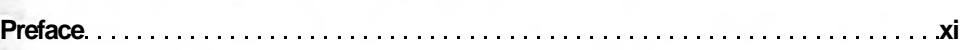

## **Part I. JSP Application Basics**

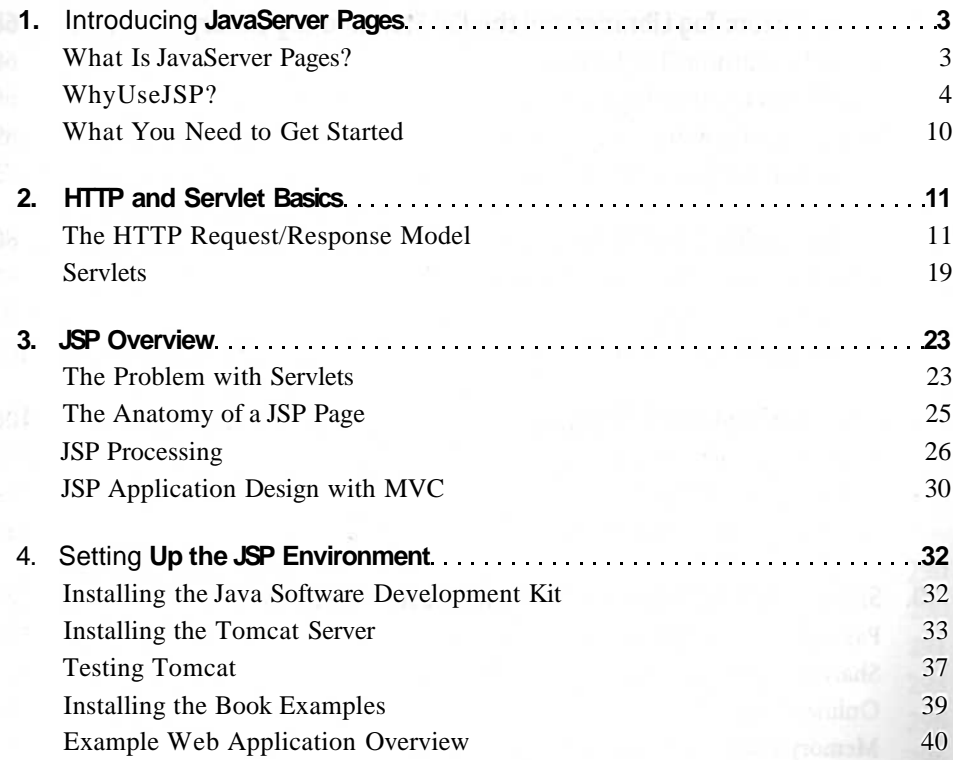

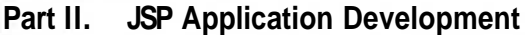

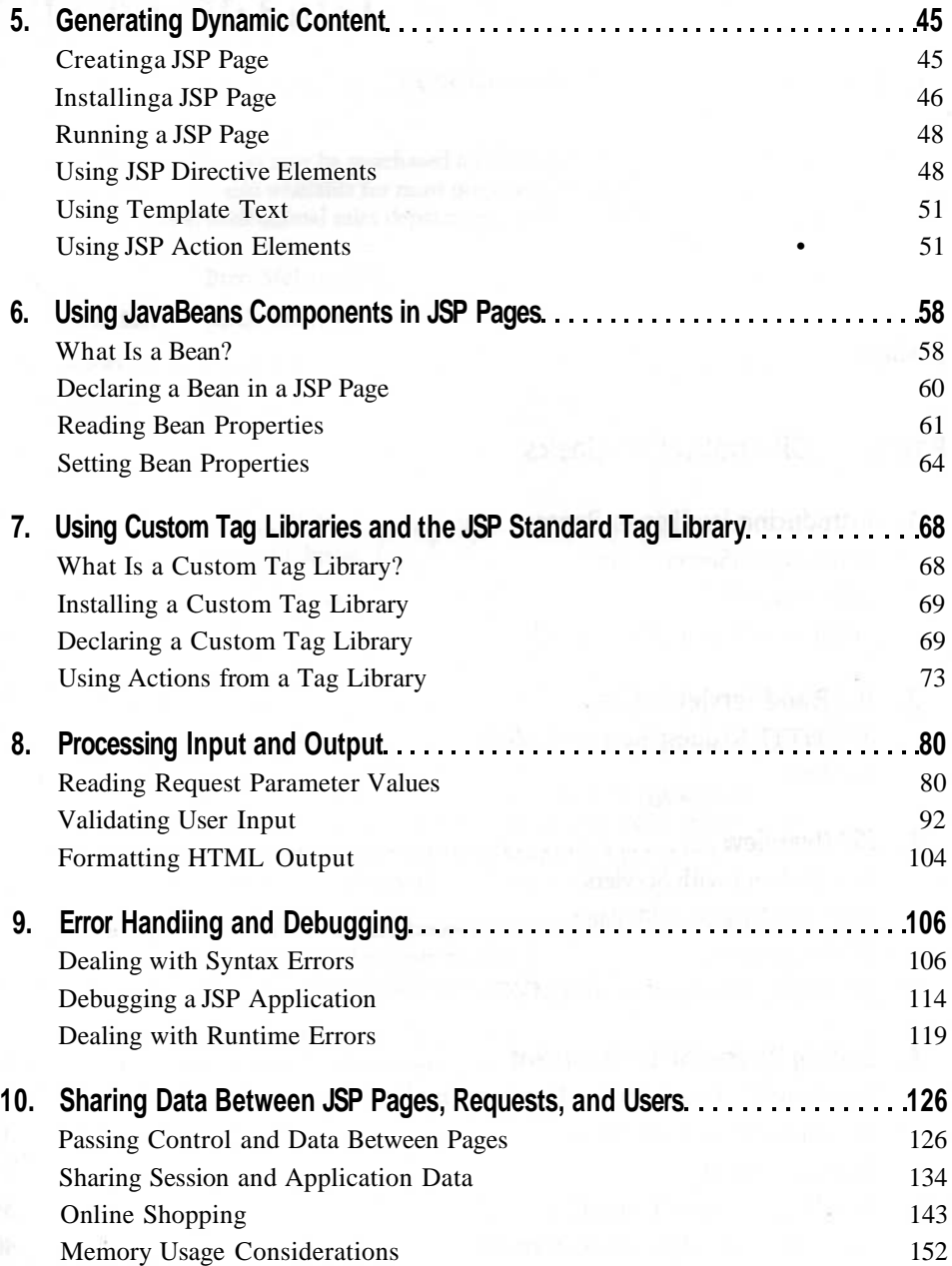

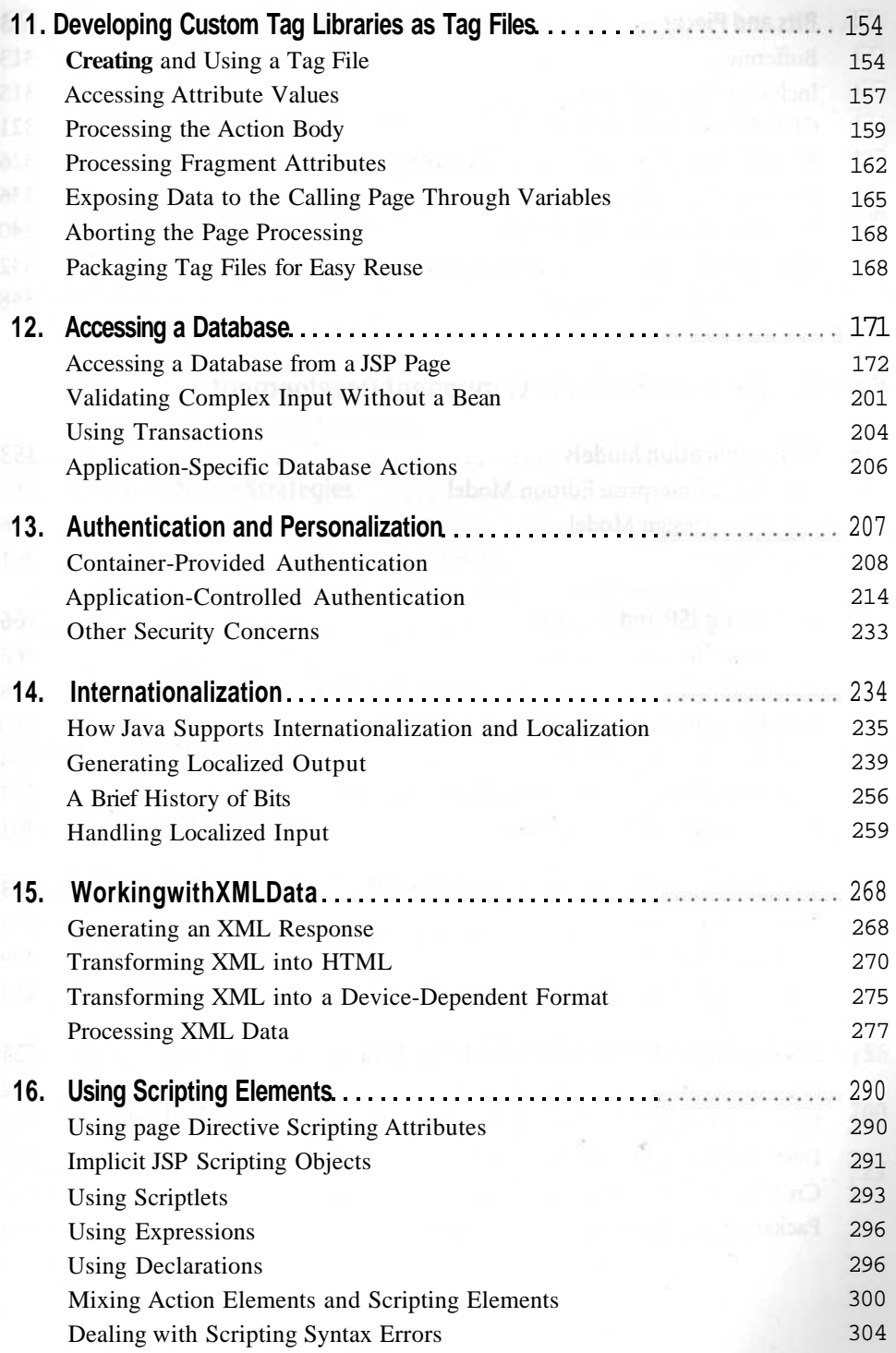

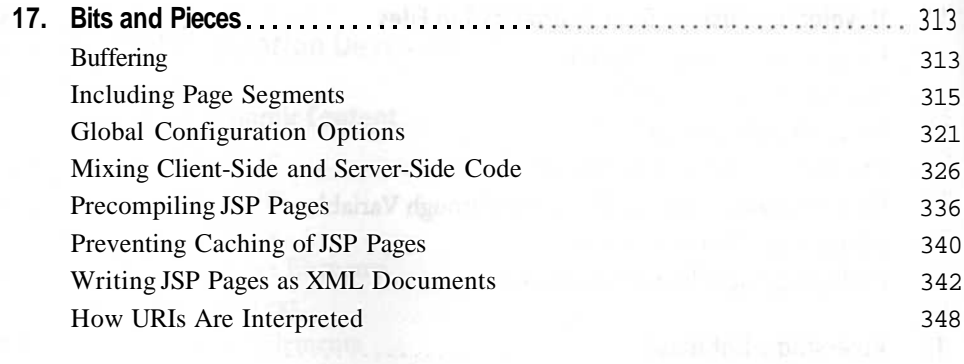

### **Part III. JSP in J2EE and JSP Component Development**

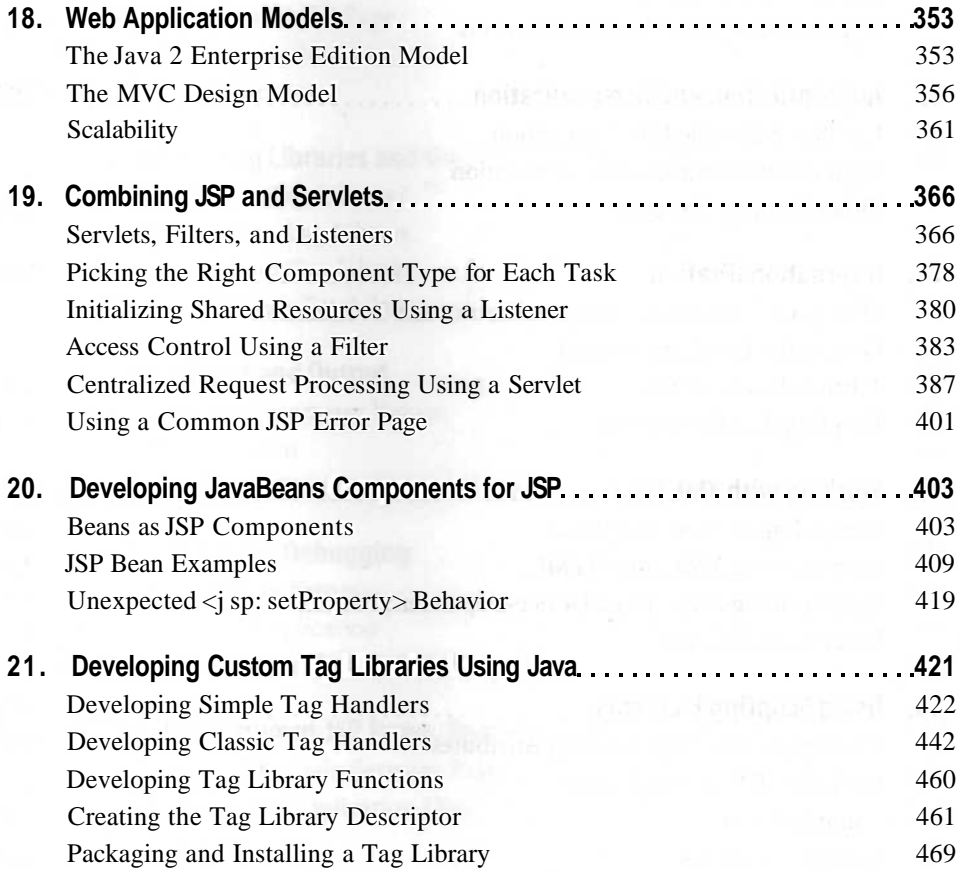

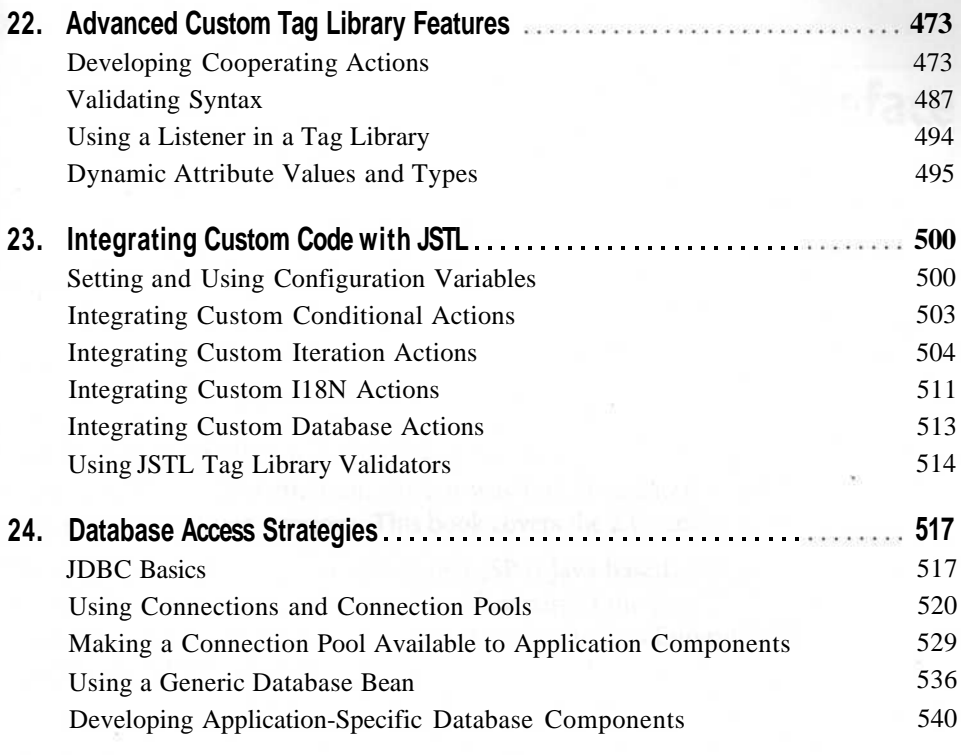

### **Part IV. Appendixes**

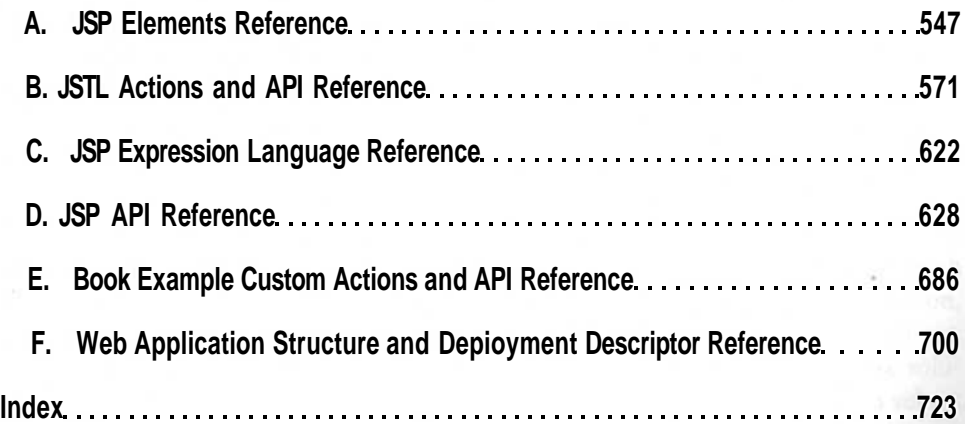